# **МИНОБРНАУКИ РОССИИ**

**Федеральное государственное бюджетное образовательное учреждение высшего образования «Горно-Алтайский государственный университет» (ФГБОУ ВО ГАГУ, ГАГУ, Горно-Алтайский государственный университет)**

# **Пакеты прикладных программ**

# рабочая программа дисциплины (модуля)

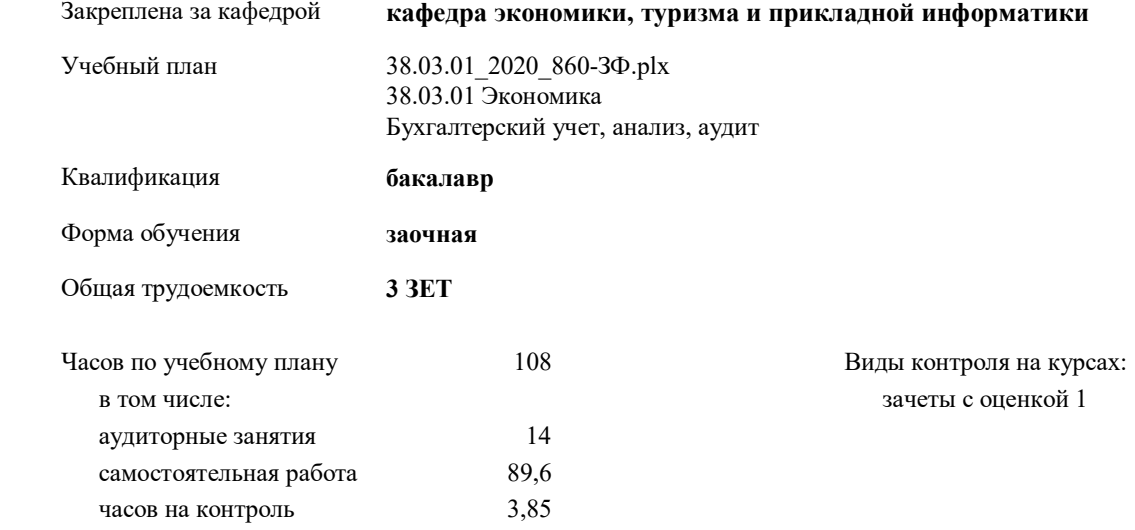

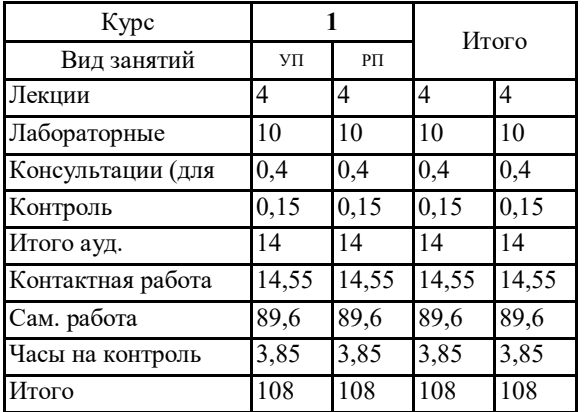

# **Распределение часов дисциплины по курсам**

YII: 38.03.01\_2020\_860-3Φ.plx

Программу составил(и):

к.ф.-м.н., доцент, Губкина Елена Владимировна

Рабочая программа дисциплины Пакеты прикладных программ

разработана в соответствии с ФГОС:

Федеральный государственный образовательный стандарт высшего образования по направлению подготовки 38.03.01 ЭКОНОМИКА (уровень бакалавриата) (приказ Минобрнауки России от 12.11.2015г. №1327)

составлена на основании учебного плана: 38.03.01 Экономика утвержденного учёным советом вуза от 30.04.2020 протокол № 5.

Рабочая программа утверждена на заседании кафедры кафедра экономики, туризма и прикладной информатики

Протокол от 21.05.2020 протокол'№ 10

Зав. кафедрой Куттубаева Тосканай Айтмукановна  $\mathcal{L}_i$ 

 $\varepsilon$ ip.  $2$ 

#### **Визирование РПД для исполнения в очередном учебном году**

Рабочая программа пересмотрена, обсуждена и одобрена для исполнения в 2020-2021 учебном году на заседании кафедры **кафедра экономики, туризма и прикладной информатики**

> Протокол от  $2020 \text{ r. } N_2$ Зав. кафедрой Куттубаева Тосканай Айтмукановна

## **Визирование РПД для исполнения в очередном учебном году**

Рабочая программа пересмотрена, обсуждена и одобрена для исполнения в 2021-2022 учебном году на заседании кафедры **кафедра экономики, туризма и прикладной информатики**

> Протокол от  $2021$  г.  $\mathcal{N}_2$ Зав. кафедрой Куттубаева Тосканай Айтмукановна

## **Визирование РПД для исполнения в очередном учебном году**

Рабочая программа пересмотрена, обсуждена и одобрена для исполнения в 2022-2023 учебном году на заседании кафедры **кафедра экономики, туризма и прикладной информатики**

> Протокол от  $2022 \text{ r. } N_2$ Зав. кафедрой Куттубаева Тосканай Айтмукановна

#### **Визирование РПД для исполнения в очередном учебном году**

Рабочая программа пересмотрена, обсуждена и одобрена для исполнения в 2023-2024 учебном году на заседании кафедры **кафедра экономики, туризма и прикладной информатики**

> Протокол от  $2023 \text{ r.}$   $\text{N}_2$ Зав. кафедрой Куттубаева Тосканай Айтмукановна

# **1. ЦЕЛИ И ЗАДАЧИ ОСВОЕНИЯ ДИСЦИПЛИНЫ**

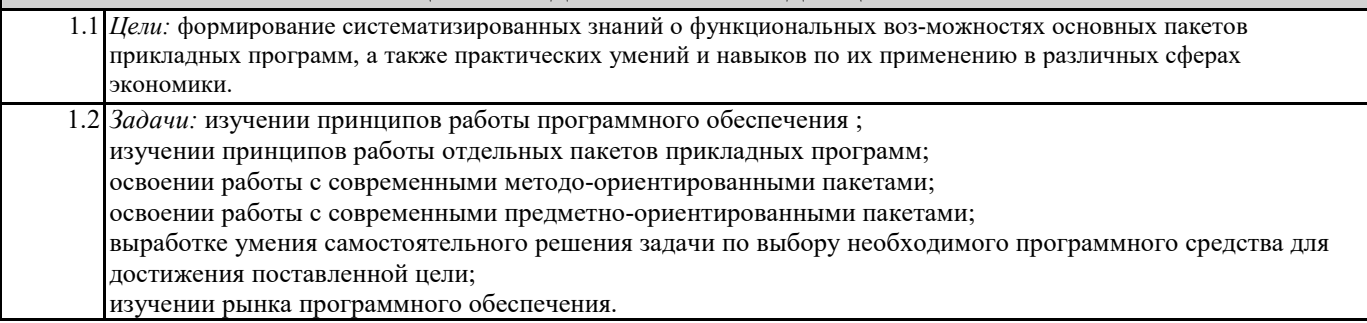

# **2. МЕСТО ДИСЦИПЛИНЫ В СТРУКТУРЕ ООП** Цикл (раздел) ООП: Б1.Б **2.1 Требования к предварительной подготовке обучающегося:** 2.1.1 знания, умения, навыки, сформированные в ходе изучения дисциплины «Информатика» на предыдущем уровне образования. **2.2 Дисциплины и практики, для которых освоение данной дисциплины (модуля) необходимо как предшествующее:** 2.2.1 Информационные системы в бухгалтерском учете и налогообложении 2.2.2 Эконометрика 2.2.3 Аудит в компьютерной среде

2.2.4 Сетевая экономика

# **3. КОМПЕТЕНЦИИ ОБУЧАЮЩЕГОСЯ, ФОРМИРУЕМЫЕ В РЕЗУЛЬТАТЕ ОСВОЕНИЯ ДИСЦИПЛИНЫ (МОДУЛЯ)**

**ОПК-1:способностью решать стандартные задачи профессиональной деятельности на основе информационной и библиографической культуры с применением информационно-коммуникационных технологий и с учетом основных требований информационной безопасности**

#### **Знать:**

- сущность и значение информации в развитии современного общества;

- основные закономерности функционирования информационных процессов в различныхсистемах;

-используемые в современной экономике методы информационно- коммуникационных технологий для решения задач информационной безопасности;

- принципы решений стандартных задач профессиональной деятельности

- основные источники информации для решения задач профессиональной сферы деятельности

- методологию поиска научной и технической информации в сети Интернет и специализированных базах данных

# **Уметь:**

- на основе информационной и библиографической культуры с применением информационно-коммуникационных

технологий и с учетом основных требований информационной безопасности решать стандартные задачи

- использовать базовые знания об информационных системах для решения исследовательских профессиональных задач - проводить поиск научной и технической информации с использованием общих и специализированных баз данных

#### **Владеть:**

- методами решения стандартных задач профессиональной деятельности на основе информационной и библиографической культуры с применением информационно-коммуникационных технологий и с учетом основных требований информационной безопасности

- навыками разработки специализированных программ для решения задач профессиональной сферы деятельности - навыками управления информацией для решения исследовательских профессиональных задач

**ОПК-3:способностью выбирать инструментальные средства для обработки экономических данных в соответствии с поставленной задачей, анализировать результаты расчетов и обосновывать полученные выводы**

#### **Знать:**

инструментальные средства для обработки экономических данных в соответствии с поставленной задачей; методы и способы анализа результатов экономических расчетов и обоснования полученных выводов

#### **Уметь:**

выбирать инструментальные средства для обработки экономических данных в соответствии с поставленной задачей; анализировать результаты расчетов и обосновывать полученных выводов

#### **Владеть:**

практическими навыками выбора инструментальных средств для обработки экономических данных в соответствии с поставленной задачей;

навыками анализа результатов расчетов и обоснования полученных выводов

ПК-8:способностью использовать для решения аналитических и исследовательских задач современные технические средства и информационные технологии

Знать:

- основы информатики и вычислительной техники;

-информационные системы (программные продукты), применяемые для решения профессиональных задач; -программные автоматизации офисной деятельности

Уметь:

использовать методы автоматизации для решения задач профессиональной деятельности;

- осуществлять выбор инструментальных средств для обработки экономических данных в соответствии с поставленной залачей

Владеть:

владеть навыками работы с современными программными продуктами сферы профессиональной деятельности; - приемами обеспечения информационной безопасности о деятельности экономического субъекта с использованием современных технических средств и информационных технологий

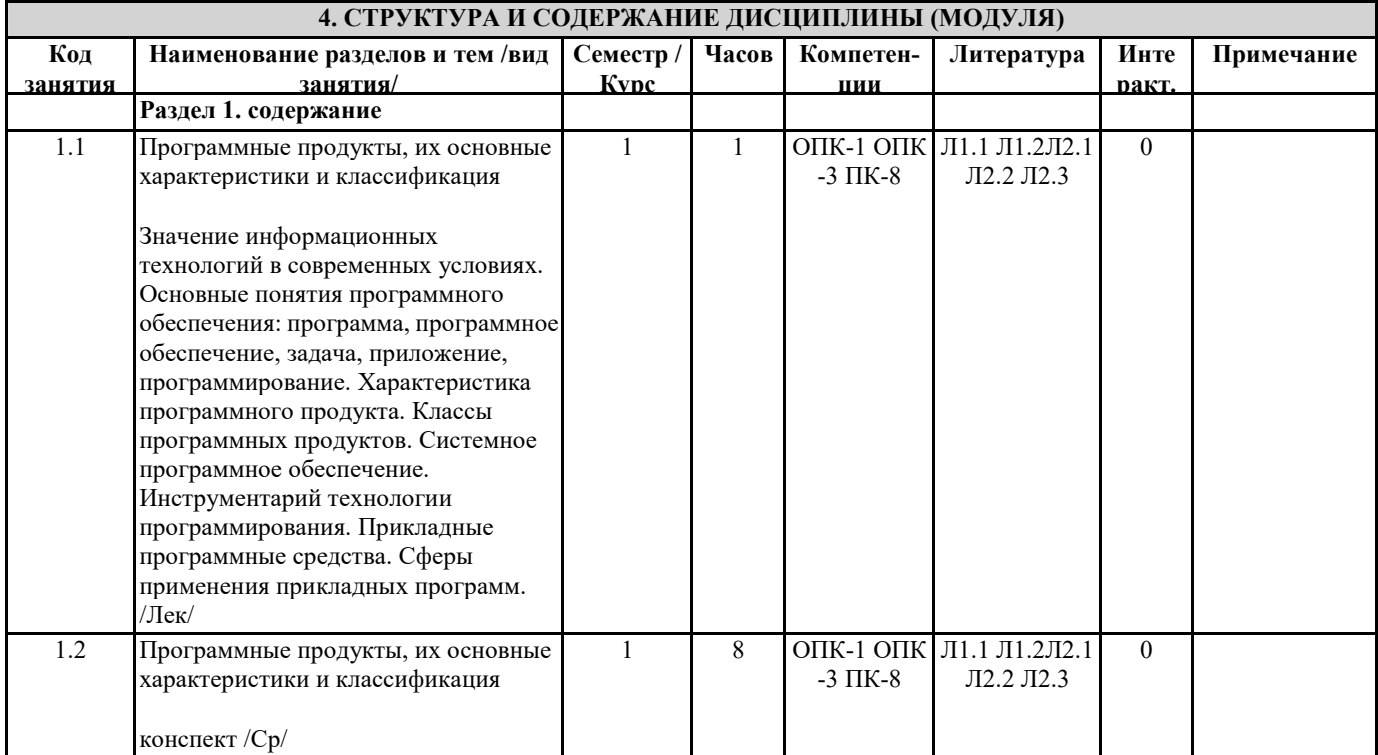

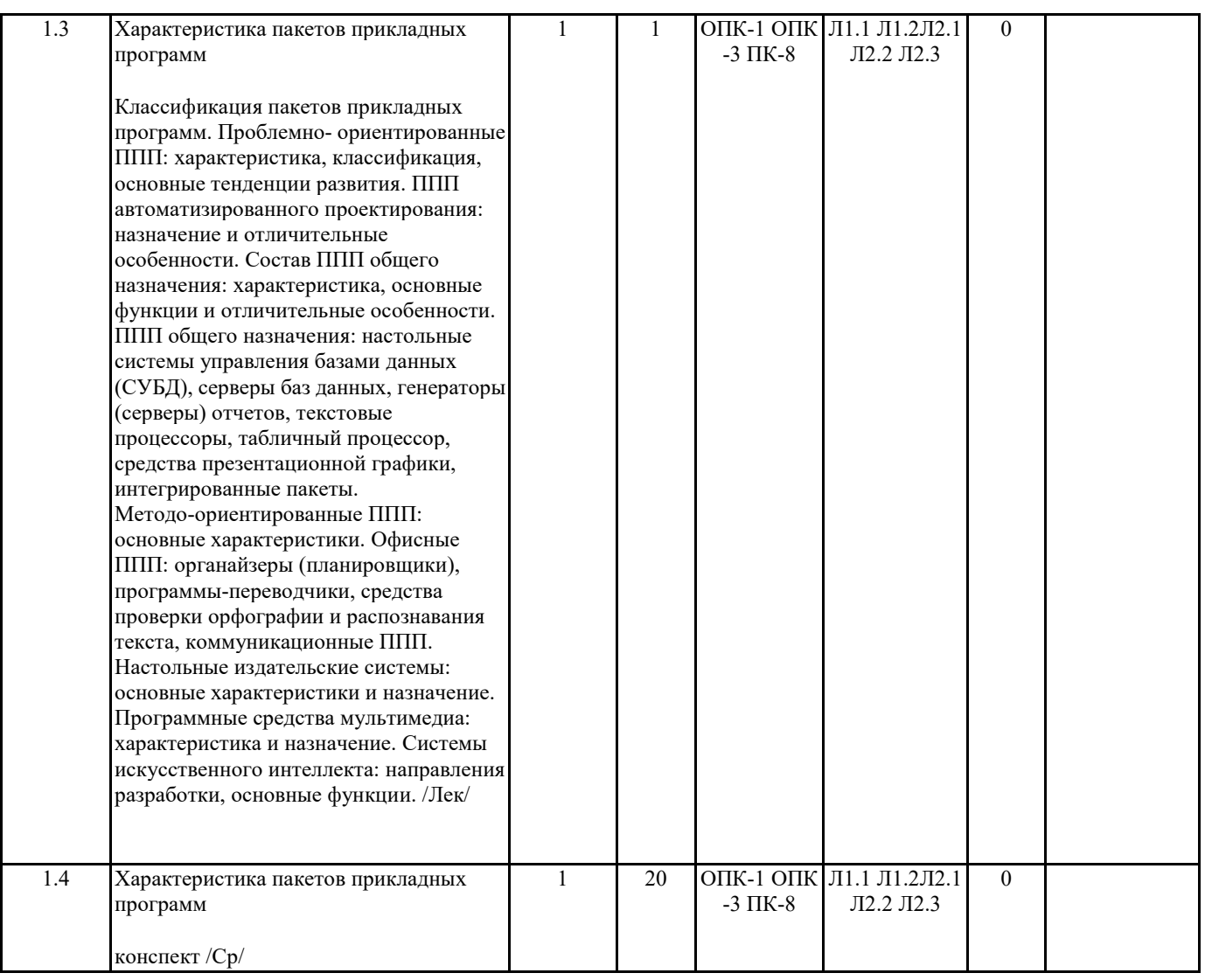

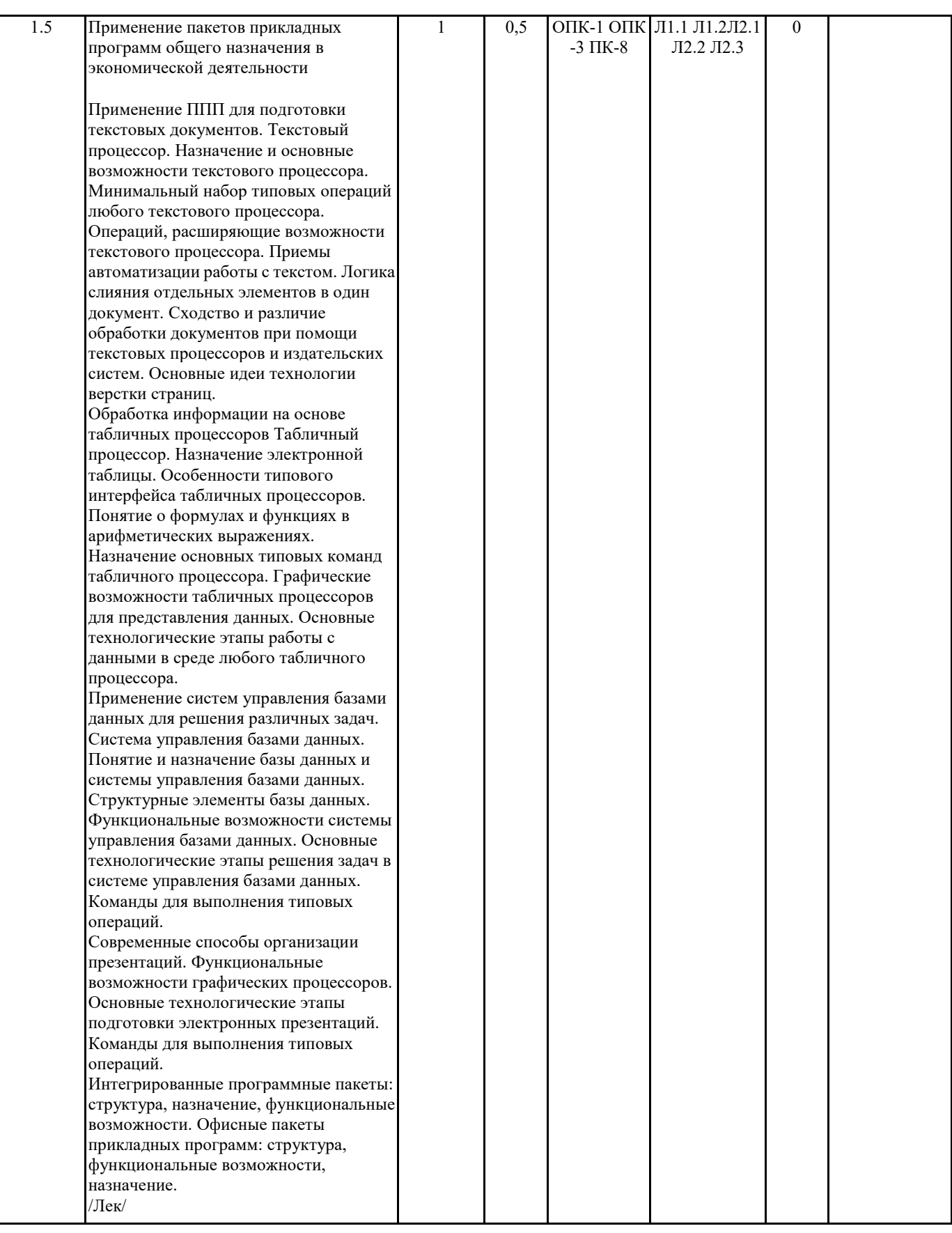

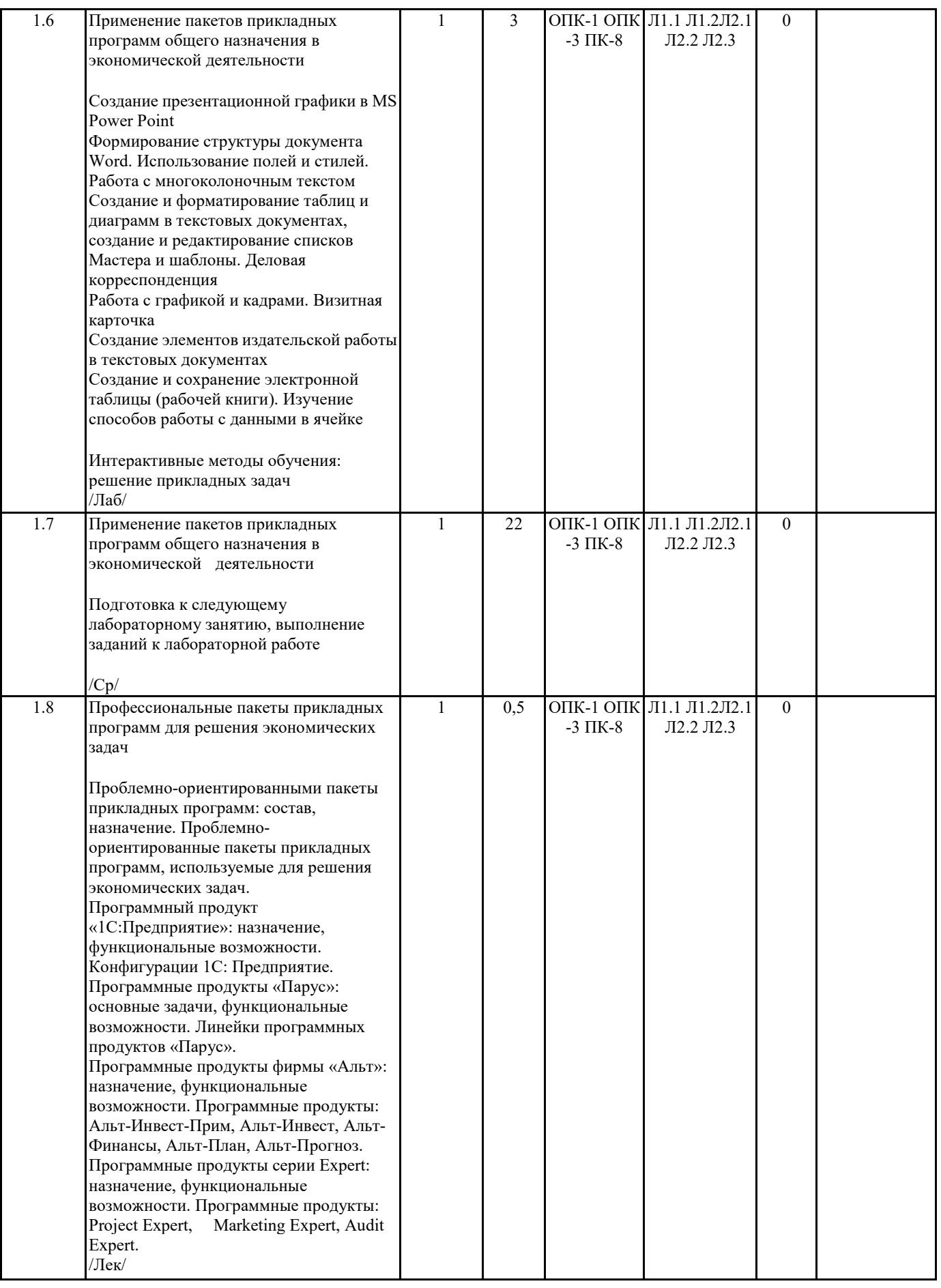

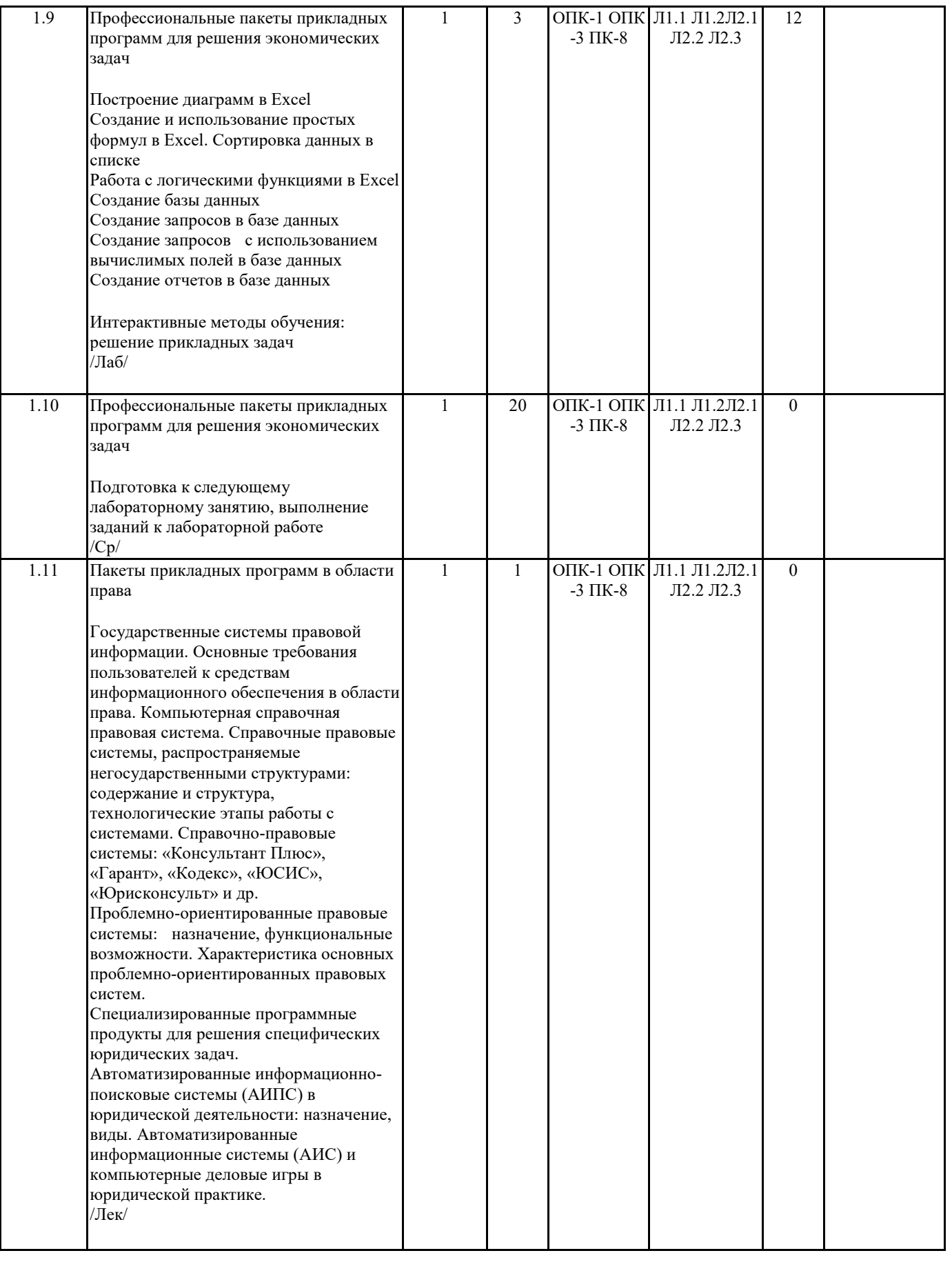

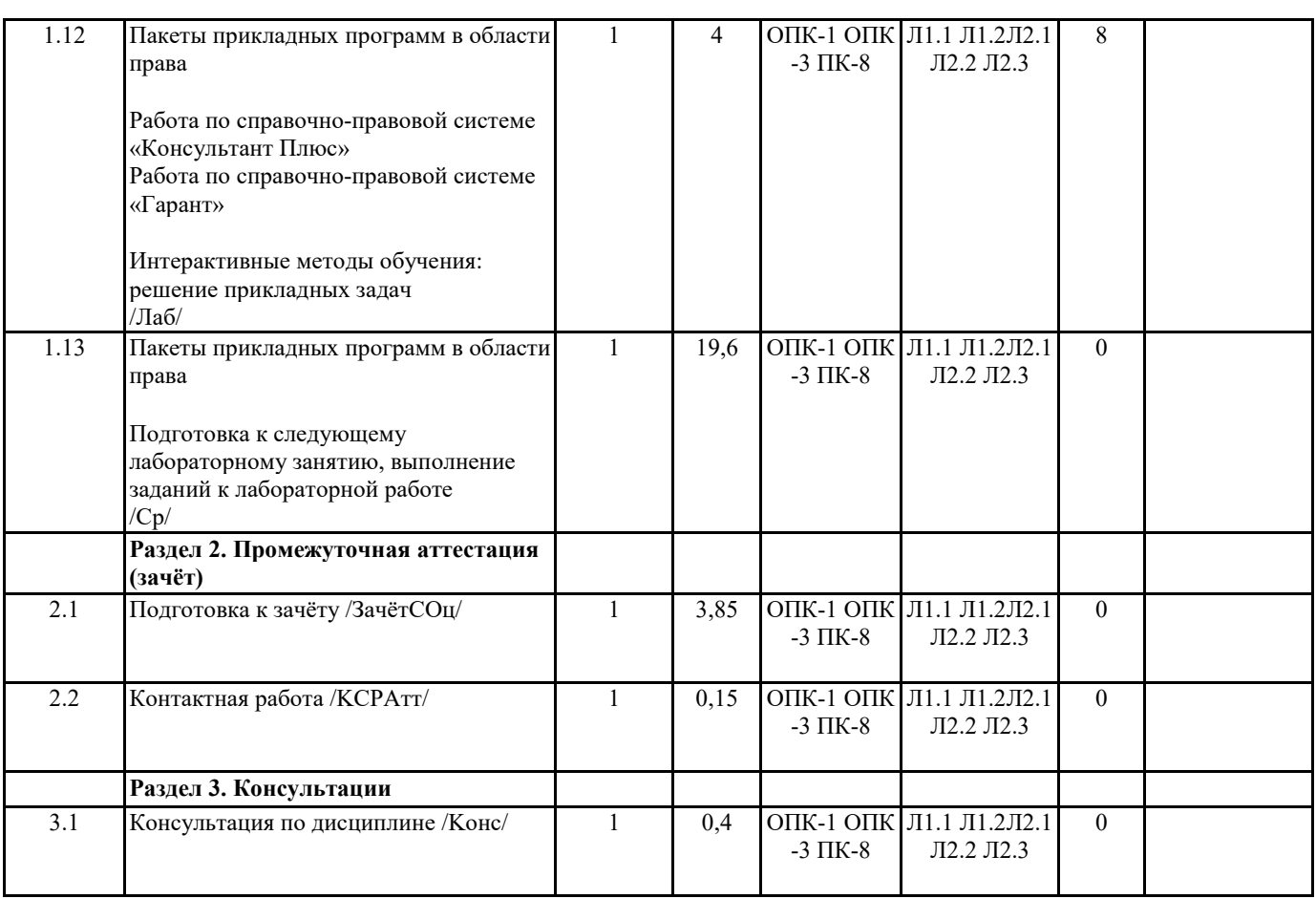

# **5. ФОНД ОЦЕНОЧНЫХ СРЕДСТВ**

#### **5.1. Контрольные вопросы и задания**

Основные понятия программного обеспечения: программа, программное обеспечение, задача, приложение, программирование.

Характеристика программного продукта. Классы программных продуктов.

Системное программное обеспечение.

Инструментарий технологии программирования.

Пакеты прикладных программ (ППП). Классификация пакетов прикладных программ.

Проблемно-ориентированные ППП: характеристика, классификация, основные тенденции развития.

ППП автоматизированного проектирования: назначение и отличительные особенности.

ППП общего назначения: характеристика, основные функции и отличительные особенности.

ППП общего назначения: настольные системы управления базами данных (СУБД), серверы баз данных, генераторы (серверы)

отчетов, текстовые процессоры, табличный процессор, средства презентационной графики, интегрированные пакеты.

Методо-ориентированные ППП: основные характеристики.

Офисные ППП: органайзеры (планировщики), программы-переводчики, средства проверки орфографии и распознавания текста, коммуникационные ППП.

Настольные издательские системы: основные характеристики и назначение.

Программные средства мультимедиа: характеристика и назначение.

Системы искусственного интеллекта: направления разработки, основные функции.

Интегрированные программные продукты: сущность, состав и назначение.

Текстовый процессор. Назначение и основные возможности текстового процессора.

Операции копирования, переноса, удаления фрагментов текста и роль буфера промежуточного хранения.

Операции форматирования документов. Возможности окон текстового процессора.

Минимальный набор типовых операций любого текстового процессора.

Операции, расширяющие возможности текстового процессора.

Сходство и различие обработки документов при помощи текстовых процессоров и издательских систем. Основные идеи технологии верстки страниц.

Табличный процессор. Назначение электронной таблицы.

Назначение основных типовых команд табличного процессора.

Графические возможности табличных процессоров для представления данных.

Основные технологические этапы работы с данными в среде любого табличного процессора.

Система управления базами данных. Понятие и назначение базы данных и системы управления базами данных.

Структурные элементы базы данных.

Функциональные возможности системы управления базами данных.

Основные технологические этапы решения задач в системе управления базами данных. Команды для выполнения типовых операций.

Государственные системы правовой информации.

Проблемно-ориентированные пакеты прикладных программ в области экономики и управления.

Программный продукт «1С: Предприятие»: назначение и функциональные возможности

Основные конфигурации программного продукта «1С: Предприятие»

Программные продукты, используемые в бизнес-планировании

Программные продукты, используемые в бухгалтерском учете

Программные продукты серии Expert: назначение и функциональные возможности

Программные продукты серии «Парус» назначение и функциональные возможности

Программные продукты, используемые в статистике: назначение, возможности и разновидности

Программные продукты, используемые в управлении персоналом: назначение, возможности и разновидности.

5.2. Темы письменных работ

не предусмотрено

Фонд оценочных средств

ФОСы храняться отдельным докуменом

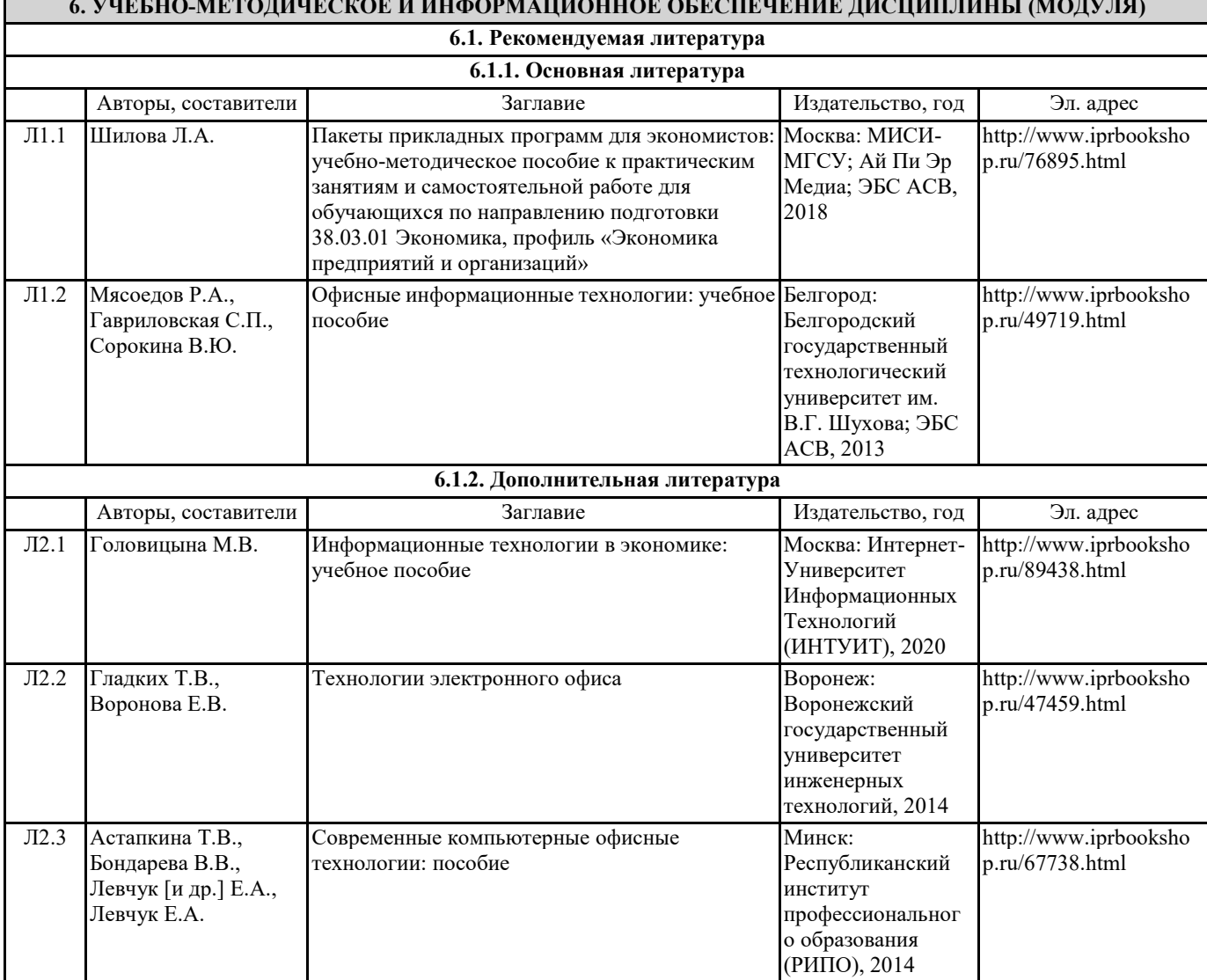

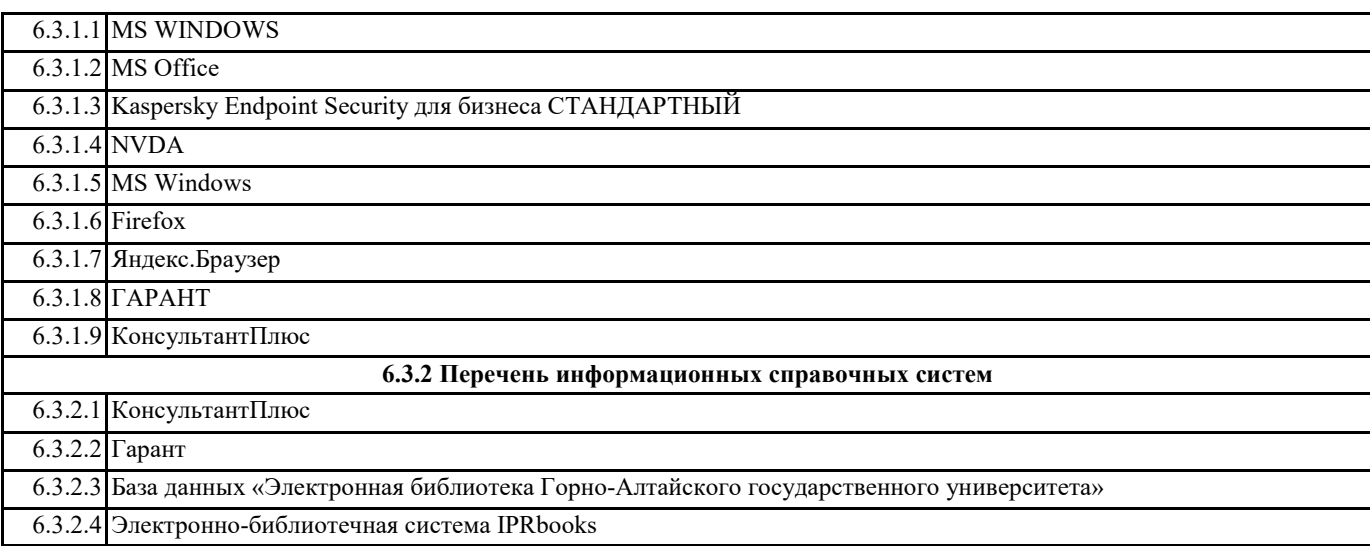

# **7. ОБРАЗОВАТЕЛЬНЫЕ ТЕХНОЛОГИИ**

решение практических задач

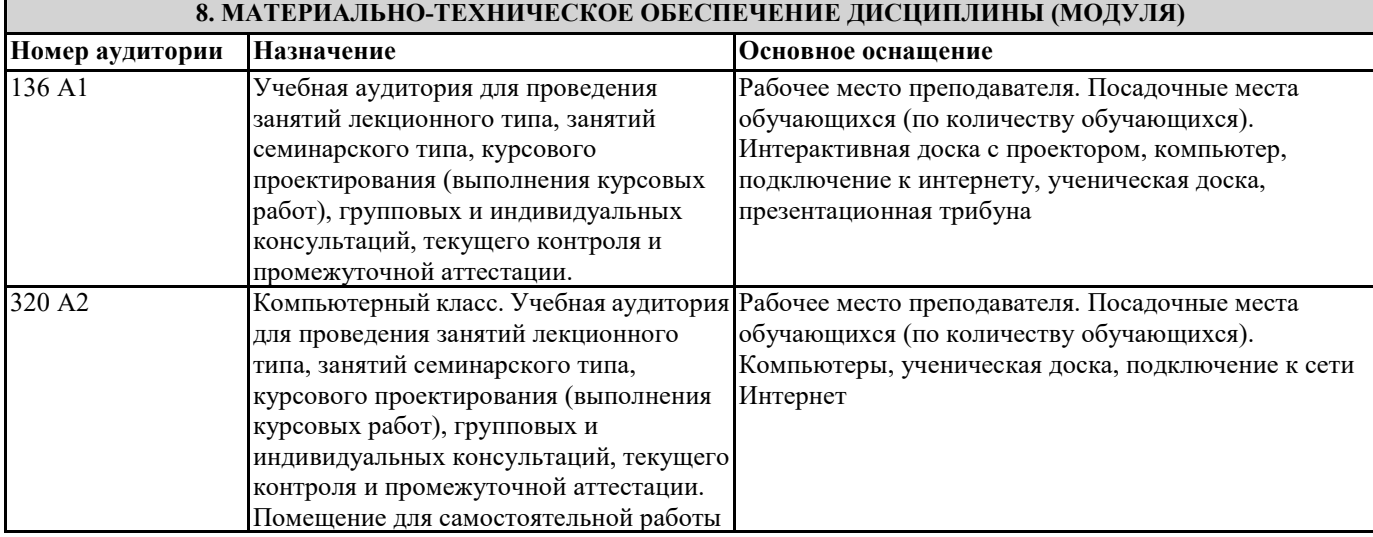

# **9. МЕТОДИЧЕСКИЕ УКАЗАНИЯ ДЛЯ ОБУЧАЮЩИХСЯ ПО ОСВОЕНИЮ ДИСЦИПЛИНЫ (МОДУЛЯ)**

1. Методические рекомендации для подготовки к лабораторным занятиям

Лабораторные работы составляют важную часть теоретической и профессиональной практической подготовки студентов. Они направлены на экспериментальное подтверждение теоретических положений и формирование учебных и профессиональных практических умений обучающихся.

Выполнение обучающимися лабораторных работ направлено на:

- обобщение, систематизацию, углубление, закрепление полученных теоретических знаний по конкретным темам учебных дисциплин и формирование межпредметных связей;

- формирование общих компетенций;

- формирование профессиональных компетенций.

Состав и содержание лабораторных работ определяются требованиями к результатам обучения по учебной дисциплине в соответствии с требованиями стандарта.

Лабораторные работы, как правило, тематически следуют за определенными темами теоретического материала учебной дисциплины.

Ведущей дидактической целью лабораторных работ является экспериментальное подтверждение и проверка существенных теоретических положений (законов, зависимостей)

Содержанием лабораторных работ могут быть:

- экспериментальная проверка формул, методик расчета;

- установление и подтверждение закономерностей;

- ознакомление с методиками проведения экспериментов;

Лабораторная работа как вид учебного занятия проводится в компьютерном классе. Необходимыми структурными элементами лабораторной работы, помимо самостоятельной деятельности обучающихся, являются инструктаж, проводимый

преподавателем, а также организация обсуждения итогов выполнения лабораторной работы.

Выполнению лабораторных работ предшествует домашняя подготовка с использованием соответствующей литературы (учебники, лекции, методические пособия и указания и др.) и проверка знаний обучающихся как критерий их

теоретической готовности к выполнению задания.

Подготовка к семинарским занятиям должна включать следующие моменты:

> знакомство с соответствующими главами учебника. Оптимальным был бы вариант работы не только с основной, но и с дополнительной литературой.

> чтение конспекта лекции, чтение и осмысление одного-двух источников из приведенного списка литературы.;

При подготовке к лабораторной работе следует вести «рабочую тетрадь», где должны быть записаны краткие теоретические сведения о лабораторной работе. Как правило, методические рекомендации для выполнения лабораторных работ хранятся в свободном доступе для студентов и должны быть изучены до выполнения работы.

Данная рабочая тетрадь в процессе выполнения работы будет дополнена материалами из выполненной лабораторной работы и будет служить отчетом о работе.

«Рабочая тетрадь» ведется в электронной форме.

2. Методические указания к выполнению лабораторных работ

Перед выполнением лабораторной работы требуется получить вариант задания.

Далее необходимо ознакомиться с заданием. Электронные копии заданий хранятся в папке с соответствующим названием предмета, размещенному по адресу Teacher :\Губкина.

Выполнение лабораторной работы следует начать с изучения теоретических сведений, которые приводятся начале описания каждой лабораторной работы

Результаты работы необходимо оформить в виде отчета.

Лабораторная работа считается выполненной, если

- предоставлен отчет о результатах выполнения задания;

- проведена защита проделанной работы.

Защита проводится в два этапа:

1) Демонстрируются результаты выполнения задания.

2) В случае лабораторной работы, предусматривающей разработку программного приложения при помощи тестового примера доказывается, что результат, получаемый при выполнении программы правильный.

3) Далее требуется ответить на ряд вопросов из перечня контрольных вопросов, который приводится в задании к лабораторной работы.

Вариант задания выбирается студентом в соответствии с номером его зачетной книжки.

Каждая лабораторная работа оценивается определенным количеством баллов.

Требования к отчету по выполненной лабораторной работе

1.1 Требования к структуре и содержанию

Отчет должен содержать следующие элементы:

1 Титульный лист

2 Цель работы

3 Задание

4 Основная часть

5 Вывод

3. Методические рекомендации по выполнению заданий для самостоятельной работы

Самостоятельная работа студентов включает подготовку к практическим и лабораторным занятиям в соответствии с заданиями для СРС, изучение рекомендованной основной и дополнительной литературы.

Цель заданий для самостоятельной работы – закрепить полученные знания в рамках отдельных тем по учебной дисциплине. Самостоятельная работа это планируемая учебная и научная работа студентов, выполняемая по заданию преподавателя и под его методическим руководством, но без его непосредственного участия. Содержание самостоятельной работы студентов определяется концепцией учебной дисциплины, ее учебно-методическим обеспечением.

На первом занятии производиться ознакомление студентов с формой занятий по изучаемому курсу, видах самостоятельной работы и о системе их оценки в баллах; осуществляется помощь студентам составить график самостоятельной работы с указанием конкретных сроков представления выполненной работы на проверку преподавателю.

Условно самостоятельную работу студентов можно разделить на обязательную и контролируемую. Обязательная самостоятельная работа обеспечивают подготовку студента к текущим аудиторным занятиям. Результаты этой подготовки проявляются в активности студента на занятиях и качественном уровне сделанных докладов, рефератов, выполненных практических заданий, тестовых заданий и других форм текущего контроля.

Контролируемая самостоятельная работа направлена на углубление и закрепление знаний студента, развитие аналитических навыков по проблематике учебной дисциплины. Подведение итогов и оценка результатов таких форм самостоятельной работы осуществляется во время контактных часов с преподавателем. В ходе выполнения заданий студентом должны быть решены следующие задачи:

• углублённое знакомство с предметом исследования;

• овладение навыками работы с учебной литературой, законодательными и нормативными документами;

• выработка умения анализировать и обобщать теоретический и практический материал, использовать результаты анализа для подведения обоснованных выводов и принятия управленческих решений.

Прежде чем приступить к выполнению самостоятельной работы, студент должен ознакомиться с содержанием рабочей программы. Это необходимо для того, чтобы осмыслить суть предлагаемых работ и круг вопросов, которые предстоит освоить, а также определить место и значимость самостоятельных заданий в общей структуре программы дисциплины. Планирование и контроль преподавателем самостоятельной работы студентов необходим для успешного ее выполнения. Преподаватель заранее планирует систему самостоятельной работы, учитывает все ее цели, формы, отбирает учебную и научную информацию и методические средства коммуникаций, продумывает свое участие и роль студента в этом процессе. Вопросы для самостоятельной работы студентов, указанные в рабочей программе дисциплины, предлагаются преподавателями в начале изучения дисциплины. Студенты имеют право выбирать дополнительно интересующие их темы для самостоятельной работы.

#### 3.1 Методические рекомендации по подготовке реферата

Реферат (от лат. referrer – докладывать, сообщать) – краткое точное изложение сущности какого-либо вопроса, темы на основе одной или нескольких книг, монографий или других первоисточников. Реферат должен содержать основные фактические сведения и выводы по рассматриваемому вопросу.

Тема реферата разрабатывается преподавателем, который читает данную дисциплину. Темы рефератов определяются в установленном преподавателем порядке: по фамилии, по списку группы, по последней цифре номера зачетной книжки студента или другим способом. По согласованию с преподавателем, возможна корректировка темы или утверждение инициативной темы студента.

Реферат выполняет следующие функции:

1. информативная;

2. поисковая;

3. справочная;

4. сигнальная;

5. индикативная;

6. коммуникативная.

Степень выполнения этих функций зависит от содержательных и формальных качеств реферата, а также от того, кто и для каких целей их использует. Язык реферата должен отличатся ясностью, точностью, краткостью и простотой. Содержание следует излагать объективно от имени автора.

При оценке реферата учитывается не только качество реферирования прочитанной литературы, но и аргументированное изложение собственных мыслей студента по рассматриваемому вопросу. Результат работы студента оценивается преподавателем по бальной системе. Также допускается оценивать работы, удовлетворяющие или не удовлетворяющие предъявляемым требованиям, «зачтено» или «не зачтено» соответственно.

Объем реферата должен составлять 10-18 печатных страниц.

3.2 Методические рекомендации по подготовке презентации в Microsoft PowerPoint

Презентация дает возможность наглядно представить студенческой аудитории инновационные идеи, разработки и планы. Учебная презентация представляет собой результат самостоятельной работы студентов, с помощью которой они наглядно демонстрируют материалы публичного выступления перед аудиторией.

Компьютерная презентация– это файл с необходимыми материалами, который состоит из последовательности слайдов. Каждый слайд содержит законченную по смыслу информацию, так как она не переносится на следующий слайд автоматически в отличие от текстового документа. Студенту – автору презентации, необходимо уметь распределять материал в пределах страницы и грамотно размещать отдельные объекты. В этом ему поможет целый набор готовых объектов (пиктограмм, геометрических фигур, текстовых окон и т.д.).

Бесспорным достоинством презентации является возможность при необходимости быстро вернуться к любому из ранее просмотренных слайдов или буквально на ходу изменить последовательность изложения материала. Презентация помогает самому выступающему не забыть главное и точнее расставить акценты.

Компьютерная презентация обладает целым рядом достоинств:

7. Информативность– элементы анимации, аудио – и видеофрагменты способны не только существенно украсить презентацию, но и повысить ее информативность;

8. Копируемость – с электронной презентации моментально можно создать копии, которые ничем не будут отличаться от оригинала;

9. Транспортабельность – электронный носитель с презентацией компактен и удобен при транспортировке. При необходимости можно переслать файл презентации по электронной почте или опубликовать в Интернете или сделать сообщение дистанционно.

Одной из основных программ для создания презентаций в мировой практике является программа PowerPoint компании Microsoft.

3.3 Методические рекомендации по подготовке и выполнению контрольной работы (Индивидуальная работа студента) Контрольные работы – это одна из основных форм межсессионного контроля студенческих знаний.

Цель контрольной работы заключается в оценке качества усвоения студентами отдельных, как правило, наиболее важных разделов, тем и вопросов изучаемой дисциплины, а также умения решать конкретные практические и теоретические и задачи. Тематика контрольных работ разрабатывается преподавателем, читающим данную дисциплину. Вариант контрольной работы определяется в порядке, установленном преподавателем: по последней цифре номера зачетной книжки, по фамилии, по списку группы. Замена варианта контрольной работы не допускается.

В контрольной работе должны быть даны обстоятельные ответы на теоретические вопросы, правильно решена(ы) задача(и), если таковые имеются. При написании контрольной работы студент должен использовать новейшую литературу по данному курсу, а также литературные и нормативные источники, рекомендованные преподавателем.

Проверка контрольной работы позволяет выявить насколько глубоко и полно студент усвоил соответствующие разделы или темы курса, имеются ли недоработки, пробелы в усвоении изучаемого материала. Положительной оценкой работы является «зачтено». За работы, не удовлетворяющие предъявляемым требованиям, выставляется «незачтено». Оценку «зачтено» выставляется работам, которые отвечают следующим требованиям:

контрольная работа предоставляется в бумажном и электронном вариантах;

 контрольная работа строго соответствует варианту, который определяется в соответствии с методическими указаниями; все вопросы задания раскрыты полно, четко и логически последовательно;

контрольная работа выполнена студентом самостоятельно;

контрольная работа оформлена в соответствии с настоящими рекомендациями.

Замечания, выявленные преподавателем в ходе проверки, фиксируются на полях работы. К рассмотрению не принимаются ксерокопии контрольных работ и работы, которые выполнены с нарушением установленных требований, Студент, контрольная работа которого не получила положительную оценку, не допускается к сдаче экзамена (зачета) по соответствующей дисциплине.

Непредставление работы в срок является основанием не допуска студента к зачету или экзамену по данной дисциплине.

3.4. Требования к содержанию и оформлению

Реферат

Структура реферата

Реферат, выполняемый студентами должен содержать следующие структурные элементы: титульный лист, заполненный по единой форме (Приложение 1); оглавление с указанием всех разделов реферата и номерами страниц; введение объемом не более 1,5-2 печатные страницы; основная часть, которая содержит одну или несколько глав, состоящих из 2-3 параграфов (пунктов, разделов); заключение, которое содержит главные выводы основной части, и в котором отмечается выполнение задач и достижение цели, сформулированных во введении; приложения, включающие график и таблицы (если таковые имеются); библиографическое описание использованных источников оформленных по ГОСТ 7.82–2001, ГОСТ 7.1-2003 [2, 3]. В тексте реферата обязательны ссылки на первоисточники.

Оформление содержания реферата

Общий объем реферата должен быть в пределах 10-18 печатных страниц.

Печатный вариант работы выполняется на белой бумаге формата А4 (210х297 мм). Текст работы излагается на одной стороне листа. Все линии, цифры, буквы и знаки работы должны быть черного цвета.

Текст реферата, рисунки, формулы, таблицы, а также номера страниц не должны выходить за пределы двухсантиметровой рамки листа А4. Номера страниц должны быть проставлены внизу по центру. При использовании текстового редактора Word, для выполнения этих условий необходимы следующие настройки:

размер бумаги А4;

 $\Box$  поля слева, сверху, справа по 2 см, нижнее поле 2,5 см, расстояние от нижнего края страницы до нижнего колонтитула 2 см;  $\Box$  номер страницы – внизу по центру.

Основной текст реферата быть должен быть набран шрифтом Times New Roman, размер 14 пт, начертание обычное, через полуторный интервал, выравнивание по ширине страницы. Для оформления таблиц и подписей к рисункам допускается Times New Roman, размер 12 пт.

Название каждой главы начинается с новой страницы, объем главы не может быть меньше 5 страниц. Заголовки и подзаголовки должны быть выделены и отличаться от основного текста (шрифтом, жирностью, курсивом и пр.).

Подзаголовки следует отделять от основного текста сверху двумя строками, снизу – одной. В тексте должны отсутствовать сокращения, кроме общепринятых ГОСТ 7.88–2003 [4], общепринятые или необходимые сокращения при первоначальном употреблении должны быть расшифрованы. Каждый рисунок, график или таблица в реферате должны быть пронумерованы и иметь заголовок или подпись. При наличии в реферате сносок на использованные научные или нормативные источники, сноски должны быть оформлены в соответствии с установленной формой по ГОСТ 7.32-2001[1].

Реферат должен быть переплетен в обложку или помещен в папку–скоросшиватель (картонную или пластиковую). Реферат должен быть предоставлен в установленный преподавателем срок.

Порядок работы при написании реферата

В процессе работы над рефератом можно выделить 4 этапа:

вводный – выбор темы, работа над планом и введением;

основной – работа над содержанием и заключением реферата;

заключительный – оформление реферата;

 $\Box$  защита реферата (на практическом занятии, экзамене, студенческой конференции и т.д.)

Работа над рефератом начинается с выбора темы исследования. Выбрав тему реферата и изучив литературу, необходимо сформулировать цель работы и составить план реферата.

План – это точный и краткий перечень положений в том порядке, как они будут расположены в реферате, этапы раскрытия темы. Существует два основных типа плана: простой и сложный (развернутый). В простом плане содержание реферата делится на параграфы, а в сложном на главы и параграфы. При работе над планом реферата необходимо помнить, что формулировка пунктов плана не должна повторять формулировку темы.

При работе над введением необходимо опираться на навыки, приобретенные при написании изложений и сочинений. В объеме реферата введение, как правило, составляет 1-2 машинописные страницы. Введение обычно содержит вступление, обоснование актуальности выбранной темы, формулировку цели и задач реферата, краткий обзор литературы и источников по проблеме, историю вопроса и вывод. Содержание реферата должно соответствовать теме, полно ее раскрывать. Все рассуждения нужно аргументировать. Следует помнить, что изложение должно быть ясным, простым и точным. Заключение –самостоятельная часть реферата. Оно не должно быть переложением содержания работы. Заключение должно содержать основные выводы в сжатой форме, а также оценку полноты и глубины решения тех вопросов, которые вставали в процессе изучения темы.

Объем заключения не должен превышать 2 печатных страниц.

## Компьютерная презентация

Структура презентации

Удерживать активное внимание слушателей можно не более 15 минут, а, следовательно, при среднем расчете времени просмотра – 1 минута на слайд, количество слайдов не должно превышать 15-ти.

Первый слайд презентации должен содержать тему работы, фамилию, имя и отчество исполнителя, номер учебной группы, а также фамилию, имя, отчество, должность и ученую степень преподавателя.

На втором слайде целесообразно представить цель и краткое содержание презентации.

Последующие слайды необходимо разбить на разделы согласно пунктам плана работы.

На заключительный слайд выносится самое основное, главное из содержания презентации.

Рекомендации по оформлению презентаций в MicroSoft Power Point

Для визуального восприятия текст на слайдах презентации должен быть не менее 18пт, а для заголовков – не менее 24 пт. Макет презентации должен быть оформлен в строгой цветовой гамме. Фон не должен быть слишком ярким или пестрым. Текст должен хорошо читаться. Одни и те же элементы на разных слайдах должен быть одного цвета.

Пространство слайда (экрана) должно быть максимально использовано, за счет, например, увеличения масштаба рисунка.

Кроме того, по возможности необходимо занимать верхние ¾ площади слайда (экрана), поскольку нижняя часть экрана плохо просматривается с последних рядов.

Каждый слайд должен содержать заголовок. В конце заголовков точка не ставится. В заголовках должен быть отражен вывод из представленной на слайде информации. Оформление заголовков заглавными буквами можно использовать только в случае их краткости.

На слайде следует помещать не более 5-6 строк и не более 5-7 слов в предложении. Текст на слайдах должен хорошо читаться. При добавлении рисунков, схем, диаграмм, снимков экрана (скриншотов) необходимо проверить текст этих элементов на наличие ошибок. Необходимо проверять правильность написания названий улиц, фамилий авторов методик и т.д.

Нельзя перегружать слайды анимационными эффектами – это отвлекает слушателей от смыслового содержания слайда. Для смены слайдов используйте один и тот же анимационный эффект.

Наименование программ, в которых были сделаны расчеты, графика и т.д. должны быть указаны в именительном падеже

Порядок и принципы выполнения компьютерной презентации

Перед созданием презентации необходимо четко определиться с целью, создаваемой презентации, построить вступление и сформулировать заключение, придерживаться основных этапов и рекомендуемых принципов ее создания.

Основные этапы работы над компьютерной презентацией:

1. Спланируйте общий вид презентации по выбранной теме, опираясь на собственные разработки и рекомендации преподавателя.

2. Распределите материал по слайдам.

3. Отредактируйте и оформите слайды.

4. Задайте единообразный анимационный эффект для демонстрации презентации.

5. Распечатайте презентацию.

6. Прогоните готовый вариант перед демонстрацией с целью выявления ошибок.

7. Доработайте презентацию, если возникла необходимость.

Основные принципы выполнения и представления компьютерной презентации:

• помните, что компьютерная презентация не предназначена для автономного использования, она должна лишь помогать докладчику во время его выступления, правильно расставлять акценты;

• не усложняйте презентацию и не перегружайте ее текстом, статистическими данными и графическими изображениями. Наиболее эффективная презентация Power Point – простая презентация;

• Не читайте текст на слайдах. Устная речь докладчика должна дополнять, описывать, но не пересказывать, представленную на слайдах информацию;

• дайте время аудитории ознакомиться с информацией каждого нового слайда, а уже после этого давать свои комментарии показанному на экране. В противном случае внимание слушателей будет рассеиваться;

• делайте перерывы. Не следует торопиться с демонстрацией последующего слайда. Позвольте слушателям подумать и усвоить информацию;

• обязательно отредактируйте презентацию перед выступлением после предварительного просмотра (репетиции).

Контрольная работа

Структура контрольной работы

Структура контрольной работы зависит от специфики изучаемой дисциплины. В общем виде контрольная работа, выполняемая студентами должна содержать следующие структурные элементы: титульный лист , оглавление, основная часть (ответы на поставленные вопросы), решение задач (при их наличии), список использованных источников.

Оформление содержания контрольной работы

Общий объем контрольной работы должен быть в пределах 10 печатных страниц, оформленных в соответствии с ГОСТом. Студент выполняет текстовый вариант работы на белой бумаге формата А4 (210×297 мм). Текст работы должен быть изложен на одной стороне листа. Все буквы, цифры и знаки контрольной работы должны быть черного цвета. При согласовании с преподавателем допускается предоставление контрольной работы в рукописном виде.

Текст реферата, рисунки, формулы, таблицы, а также номера страниц не должны выходить за пределы двухсантиметровой рамки листа А4. Номера страниц должны быть проставлены внизу по центру. При использовании текстового редактора Word, для выполнения этих условий необходимы следующие настройки:

1. размер бумаги А4;

2. поля слева, сверху, справа по 2 см, нижнее поле 2,5 см, расстояние от нижнего края страницы до нижнего колонтитула 2 см 3. номер страницы – внизу по центру.

Основной текст контрольной работы набирается шрифтом TimesNewRoman, размер 14 пт, начертание обычное, через полуторный интервал, выравнивание по ширине страницы. Для оформления таблиц и подписей к рисункам допускается TimesNewRoman, размер 12 пт.

Рекомендуемое количество использованных источников определяется преподавателем дисциплины.

Контрольная работа должна быть переплетена в обложку или помещена в папку–скоросшиватель (картонную или пластиковую).

## Порядок выполнения контрольной работы

Приступать к написанию контрольной работы следует лишь после изучения основных тем дисциплины, основываясь на учебнике (учебном пособии) из списка основной литературы, рекомендованной по данному курсу, дополнительной учебной литературы, и нормативного материала по избранной теме (при наличии такой необходимости). Список рекомендуемой преподавателем научной литературы необходимо рассматривать как основу для самостоятельного поиска и анализа. Подбор материала и план контрольной работы разрабатывается студентом самостоятельно, что дает преподавателю основание оценить степень усвоения изученного материала. При написании контрольной работы студенту следует проявить самостоятельность и не прибегать к простому переписыванию литературы. Преподаватель вправе учитывать качество проделанной работы при сдаче студентом зачета или экзамена по соответствующей дисциплине.

Введение контрольной работы должно содержать формулировку контрольного задания, краткое изложение цели контрольной работы.

Основная часть контрольной работы должна содержать базовые определения, доказательства, описание методики расчётов. В ходе написания основной части следует давать ссылки на используемые источники информации. В этой части следует также изложить ход собственных рассуждений, описать последовательность расчётов, привести промежуточные доказательства и результаты решения поставленной задачи.

В заключении следует сформулировать краткие выводы по проделанной работе и привести список использованных источников информации.

Выполненную контрольную работу следует сдать на кафедру в срок не позднее 10 дней до начала экзамена или зачета по соответствующей дисциплине.

# Список литературы

1. ГОСТ 7.32–2001. Система стандартов по информации, библиотечному и издательскому делу. Отчет о научноисследовательской работе. Структура и правила оформления. –Введ. 2002-06-30. – М.: Стандартинформ, 2008. – 20 с. 2. ГОСТ 7.82–2001. Система стандартов по информации, библиотечному и издательскому делу. Библиографическая запись. Библиографическое описание электронных ресурсов. Общие требования и правила составления. – Введ. 2002–06–30. – Москва: Госстандарт России: Изд-во стандартов, 2001. – 27 с.

3. ГОСТ 7.1–2003. Система стандартов по информации, библиотечному и издательскому делу. Библиографическая запись. Библиографическое описание. Общие требования и правила составления. – Введ. 2004-07-01. – М.: Госстандарт России: Изд -во стандартов, 2004. – 48 с.

4. ГОСТ 7.88–2003. Система стандартов по информации, библиотечному и издательскому делу. Правила сокращения заглавий и слов в заглавиях публикаций. –Введ. 2005-05-01. - М.: Стандартинформ, 2006. – 8 с.

5. ГОСТ 7.89–2005. Система стандартов по информации, библиотечному и издательскому делу. Оригиналы текстовые авторские и издательские. Общие требования. – Введ. 2006-06-30. - М.: Стандартинформ, 2006. – 19 с.

3.5 Методические рекомендации по подготовке к зачету или экзамену

На экзамене (зачете) определяется качество сформированных компетенций дисциплины.

Он может проводиться в устной или письменной формах. Форму проведения определяет кафедра.

Подготовка к экзамену (зачету) – процесс индивидуальный. Тем не менее, существуют некоторые правила, знания которых могут быть полезны для всех.

Залогом успешной сдачи экзамена (зачета) является систематическая, а не фрагментарная работа над учебной дисциплиной в течение семестра. Целесообразно пошаговое освоение материала, выполнение различных заданий по мере изучения соответствующих содержательных разделов дисциплины.

Если, готовясь к экзамену/зачету, вы испытываете затруднения, обращайтесь за советом к преподавателю, тем более что при систематической подготовке у вас есть такая возможность.

Подготовку желательно вести, исходя из требований программы учебной дисциплины. Готовясь к экзамену/зачету, лучше всего сочетать повторение теоретических вопросов с выполнением практических заданий.

Требования к знаниям студентов определены федеральным государственным образовательным стандартом и рабочей программой дисциплины.

Экзаменационные вопросы/вопросы к зачету обновляются и утверждаются на заседании кафедры ежегодно. С базовыми вопросами студент вправе ознакомиться в любой период обучения. Перечень вопросов соответствует учебной программе по дисциплине, которая разрабатывается кафедрой, а затем утверждается на ее заседании.

Экзаменационные билеты включают до трех вопросов по основным разделам дисциплины два вопроса теоретические один практический. Обновленный перечень вопросов выдается студентам в начале изучения дисциплины. Билеты и практические задания к ним студентам не выдаются.

Цель экзамена (зачета) — проверка уровня сформированности компетенций. Дополнительной целью экзамена (зачета) является формирование у студентов таких качеств, как организованность, ответственность, трудолюбие, принципиальность, самостоятельность. Таким образом, проверяется сложившаяся у студента система знаний по

дисциплине, что играет большую роль в подготовке будущего специалиста, способствует получению им фундаментальной и профессиональной подготовки специалиста.

При подготовке к экзамену\зачету важно правильно и рационально распланировать свое время, чтобы успеть на качественно высоком уровне подготовиться к ответам по всем вопросам. Следует иметь в виду, система бакалавриата предполагает, что больший объем материала при изучении курса дисциплины студенты должны освоить не аудиторно, а самостоятельно. В связи с этим экзамен/зачет призван побудить их получить новые знания. Во время подготовки к экзамену/зачету студенты также систематизируют знания, которые они приобрели при изучении основных тем курса в течение семестра. Это позволяет им уяснить логическую структуру дисциплины, объединить отдельные темы единую систему, увидеть перспективы ее развития.

Самостоятельная работа по подготовке к экзамену/зачету во время сессии должна планироваться студентом, исходя из общего объема вопросов, вынесенных на экзамен/зачет, так, чтобы за предоставленный срок он смог равномерно распределить приблизительно равное количество вопросов для ежедневного изучения (повторения). Важно, чтобы один последний день (либо часть его) был выделен для дополнительного повторения всего объема вопросов в целом. Это позволяет студенту самостоятельно перепроверить усвоение материала. На данном (заключительном) этапе подготовки к экзамену целесообразно осуществлять повторение изученного материала в группе, но с небольшим количеством участников (до 5—6 чел.). Это позволит существенно сократить время на повторение, так как в группе обязательно найдется студент, который без обращения к учебникам и текстам лекций хорошо помнит основное содержание вопроса, остальные же участники группы один за другим вспоминают конкретные нюансы рассматриваемой проблемы.

Такой метод рекомендуется, прежде всего, тем студентам, кто пользуется наиболее традиционным способом запоминания материала — его повторением.